# **About GPS Insight DVIR**

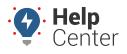

Link: https://help.wextelematics.com/docs/about-gps-insight-dvir/ Last Updated: June 2nd, 2023

The GPS Insight DVIR product (iOS and Android compatible) offers an FMCSA/NSC compliant (US/Canada) DVIR solution designed to electronically record DVIRs and DVIR-related processes completed by admins/managers, drivers, and mechanics.

| hide:<br>Units<br>Units<br>Part 2 - Sci<br>medule 1 - Truck, 1<br>tructors and trailers of | hedules                                                | operiale Number Dehote<br>and 201024<br>and 201025<br>State                                                                                                    | ange:<br>Aonth w K 03<br>Result<br>Constitue Document.<br>A                                                                                                    | 1-0331<br>inpedior 1y<br>pa-Tap<br>Ad-Pac<br>pa-Tap<br>pa-Tap                                                                                                    | Image: Image: | *<br>Coulet T<br>2025-03-0<br>2025-03-0<br>2025-03-0<br>2025-03-0                                                                                                    | Vehicle Inspi<br>C Equipment Setur<br>Next: Trailer Setur<br>TYPE *<br>Pre-Trip<br>EQUIPMENT *<br>Vehicle<br>VEHICLE *                                                                                                    |                                                                                                    |                                                                                                    |                                                                                                    |
|--------------------------------------------------------------------------------------------|--------------------------------------------------------|----------------------------------------------------------------------------------------------------|----------------------------------------------------------------------------------------------------|----------------------------------------------------------------------------------------------------|----------------------------------------------------------------------------------------------------|----------------------------------------------------------------------------------------------------|----------------------------------------------------------------------------------------------------|----------------------------------------------------------------------------------------------------|----------------------------------------------------------------------------------------------------|----------------------------------------------------------------------------------------------------|
| Part 2 - Sel                                                                               | e al                                                   | <ul> <li>This 1</li> <li>special Rundar</li> <li>Delucit</li> <li>and 201024</li> <li>State</li> <li>State</li> <li>State</li> </ul>                                                                                                    | Anth v C 03<br>Read<br>Contro Unuted                                                                                                    | Inspection Ty<br>- Pan Tap<br>- Ad-Pance<br>- Pan Tap<br>- Pan Tap                                                                                                    | Image: Construct Style         Image: Construct Style           Image: Construct Style         Image: Construct Style           Image: Construct Style         Image: Construct Style           Image: Construct Style         Image: Construct Style           Image: Construct Style         Image: Construct Style           Image: Construct Style         Image: Construct Style           Image: Construct Style         Image: Construct Style                                                                                                    | 212-45-4<br>212-45-4<br>212-45-4                                                                                                    | Next: Trailer Setup<br>TYPE *<br>Pre-Trip<br>EQUIPMENT *<br>Vehicle                                                                                                    | up 🗳                                                                                                    | ~                                                                                                    | ,                                                                                                    |
| Part 2 - Sel                                                                               | hedules                                                | operiale Number Dehote<br>and 201024<br>and 201025<br>State                                                                                                    | East<br>Costor Instit<br>Costor Instit                                                                                                    | Inspection Ty<br>- Pan Tap<br>- Ad-Pance<br>- Pan Tap<br>- Pan Tap                                                                                                    | <ul> <li>Coulted By</li> <li>AutomDVR2</li> <li>AutomDVR2</li> <li>AutomDVR2</li> <li>AutomDVR2</li> <li>AutomDVR2</li> </ul>                                                                                                    | 212-45-4<br>212-45-4<br>212-45-4                                                                                                    | Next: Trailer Setup<br>TYPE *<br>Pre-Trip<br>EQUIPMENT *<br>Vehicle                                                                                                    |                                                                                                    | ~                                                                                                    | ,                                                                                                    |
| Part 2 - Scl                                                                               | hedules                                                | estatrope 3 3<br>estatrope 3 3                                                                                                    | Candidor Unsalid.                                                                                                    | Pa-Tip<br>Ad-Pac<br>Pa-Tip<br>Pa-Tip                                                                                                    | adureQVIR2<br>adureQVIR2<br>adureQVIR2                                                                                                    | 212-45-4<br>212-45-4<br>212-45-4                                                                                                    | Pre-Trip<br>EQUIPMENT *<br>Vehicle                                                                                                    |                                                                                                    |                                                                                                    | _                                                                                                    |
| Part 2 – Sel                                                                               | hedules<br>fractor & Trailer                           |                                                                                                    | E Conflor Dealed                                                                                                    | . Ad-Post<br>Pos-Top<br>. Pos-Top                                                                                                    | adumletTurnariy<br>adumDVIR2                                                                                                    | 202404                                                                                                    | Pre-Trip<br>EQUIPMENT *<br>Vehicle                                                                                                    |                                                                                                    |                                                                                                    | _                                                                                                    |
| Part 2 – Sel<br>redule 1 – Truck, 1<br>tractors and trains o                               | hedules<br>Tractor & Trailer                           |                                                                                                    | m                                                                                                    | Pe19                                                                                                    | adumiQvIR2                                                                                                    | 22404                                                                                                    | Vehicle                                                                                                    |                                                                                                    |                                                                                                    | ,                                                                                                    |
| edule 1 – Truck, 1                                                                         | ractor & Trailer                                       |                                                                                                    |                                                                                                    | Pa19                                                                                                    |                                                                                                    |                                                                                                    |                                                                                                    |                                                                                                    |                                                                                                    |                                                                                                    |
| edule 1 – Truck, 1                                                                         | ractor & Trailer                                       |                                                                                                    |                                                                                                    |                                                                                                    | adum/D/IR2                                                                                                    | 202-0-0                                                                                                    | VEHICLE *                                                                                                    |                                                                                                    |                                                                                                    |                                                                                                    |
| tractors and trailers o                                                                    |                                                        |                                                                                                    |                                                                                                    |                                                                                                    |                                                                                                    |                                                                                                    | Charon Conmetric                                                                                                    |                                                                                                    |                                                                                                    |                                                                                                    |
| tractors and trailers o                                                                    | r combinations thereof                                 |                                                                                                    |                                                                                                    | Post-Top                                                                                                    | adureDVR2                                                                                                    | 2125-10-1                                                                                                    | Sharon Geometris                                                                                                    |                                                                                                    | ~                                                                                                    |                                                                                                    |
|                                                                                            |                                                        | Application:<br>This schedule applies to trucks, tractors and trailers or combinations thereof exceeding a registered<br>gross vehicle weight of 4500 kg.                                                                                                    |                                                                                                    |                                                                                                    | autume/DvIR2                                                                                                    | 22-04                                                                                                    | Schedule 1 - Truck, Tractor                                                                                                    |                                                                                                    | ~                                                                                                    | ,                                                                                                    |
| <ul> <li>Push</li> <li>Air k</li> <li>Inop</li> </ul>                                      | on tate exceeds prescribe<br>mative towing vehicle (to | ed limit.<br>ractor) protection system                                                                                                    |                                                                                                    | Polip                                                                                                    | adureDvIR2                                                                                                    | 225404                                                                                                    | ODOMETER<br>100 km<br>HOUR METER                                                                                                    |                                                                                                    |                                                                                                    |                                                                                                    |
| Major                                                                                      | Didicatio                                              |                                                                                                    |                                                                                                    |                                                                                                    |                                                                                                    |                                                                                                    |                                                                                                    |                                                                                                    |                                                                                                    |                                                                                                    |
| ing (e.g. wrong + Insec<br>+ Abus                                                          | ure cargo.<br>nor, failure, malfunction                | t or deterioration of requi                                                                                                    | red cargo                                                                                                    |                                                                                                    |                                                                                                    | _                                                                                                    |                                                                                                    |                                                                                                    |                                                                                                    |                                                                                                    |
| r missing • Coup<br>• Coup                                                                 | fer is insecure or movem<br>ting or locking mechanis   | sm is damaged or fails to                                                                                                    |                                                                                                    |                                                                                                    |                                                                                                    | - 1                                                                                                    |                                                                                                    |                                                                                                    |                                                                                                    |                                                                                                    |
|                                                                                            |                                                        |                                                                                                    |                                                                                                    |                                                                                                    |                                                                                                    |                                                                                                    |                                                                                                    |                                                                                                    |                                                                                                    |                                                                                                    |
|                                                                                            |                                                        | is not met.                                                                                                    |                                                                                                    |                                                                                                    |                                                                                                    |                                                                                                    |                                                                                                    |                                                                                                    |                                                                                                    |                                                                                                    |
| s, audible and<br>fail to function                                                         |                                                        |                                                                                                    |                                                                                                    |                                                                                                    |                                                                                                    |                                                                                                    |                                                                                                    |                                                                                                    |                                                                                                    |                                                                                                    |
|                                                                                            |                                                        | ure, missing or malfunct                                                                                                    | ions.                                                                                                    |                                                                                                    | NON -                                                                                                    |                                                                                                    |                                                                                                    |                                                                                                    |                                                                                                    |                                                                                                    |
| trical • Inop                                                                              | erative breakaway device                               |                                                                                                    |                                                                                                    |                                                                                                    |                                                                                                    |                                                                                                    | Back                                                                                                    | Nex                                                                                                    | t                                                                                                    | D                                                                                                    |
|                                                                                            | e appen                                                | Polod et ends of any heads     A pie on the exceed person't     Isoperative tweing vehicle (     Lew air warning explored (     Lew air warning explored (     Lew air warning explored (     Lew air warning explored (     Lew air warning explored (     Lew air warning explored (     Lew air warning explored (     Lew et al. (     Lew et al. | Publical ends of any brake exceeds the algustness II     Ar iso mate exceeds proceeds that     Experiation traving validation protection system     Experiation service, parking or emergency brake.      Megior Defection     Any address and address and address and address and address and address and address and address and address and address and address and address and address and address address ad | Poloci strike of any brake exceeds the adjustment limit.     A. is ino rate exceeds proceeded limit.     Desperative twoing vehicle (instance) postations system.     Lew air warning system fields or system is activated.     Imperative service, parking or emergency brake.      Major Defron(y)     Are gain a dearer door fields to close secondry.      Major Defron(y)     Are call as dearer door fields to close secondry.      Major Defron(y)     Complex is immount or neverence means on deterioration of required cargo     were address of the system of the system of the | Polodo storik of say brake screach the adjustment limit.     A. is ino rate screace hypercibil limit.     Desperative twoing vehicle (instance) postations system.     Lew air warning system lisks or system is activated.     Isoperative service, parking or emergency brake.                                                                                                    | Publical and of any brake exceeds the adjustment limit.     Arise is not accounted proceeding approximation system.     Desperative traving vehicle (iteration system.     Second Streem Streem S | Polord ender of any brain excerning hand questions limit.     A. is not recorden finition or system is noticed.     Importative survice, parking or emergency brain.     Terms      Major Defocity      Are call as descret from the closer security:     Are call as descret from the closer security:     Are call as descret from the closer security is to the close security:     Are call as descret from the closer security is to the close security:     Are call as descret from the closer security is to the close security is to the close security is to the close security is to the close security is to the close security is to the close security is to the close security is the close security is to the close security is the close security is the close security is the close security is the close security is the close security is the close security is the close security is the close security is the close security is the close security is t | Pedrod service of any brake crossrob final.     Pedrod period is any strate science final.     Pedrod period is a maximic spread in any strate science of the science science of the science science science s | • Polode state of any trade encounds the adjustment line.         • Polode state of any polarized state.         • Dependie to units consequently polarized state.         • Dependie to units consequently polarized state.         • Dependie to units consequently back.         • Dependie to units consequently back.         • Dependie to units consequently back.         • Dependie units convex.grading or demonstration of mappined congregative state.         • Defective, incorrect or mining safety chain/ublic.         • Defective, incorrect or mining safety chain/ublic.         • Defective, incorrect or mining safety chain/ublic.         • Defective, incorrect or mining safety chain/ublic.         • Defective, incorrect or mining safety chain/ublic.         • Defective, incorrect or mining safety chain/ublic.         • Defective, incorrect or mining safety chain/ublic.         • Defective, incorrect or mining safety chain/ublic.         • Defective, incorrect or mining safety chain/ublic.         • Defective, incorrect or mining safety chain/ublic.         • In Buperative brokken of device.         • Defective, incorrect or mining safety chain/ublic.         • Defective, incorrect or mining safety chain/ublic.         • Defective, incorrect or mining safety chain/ublic.         • Defective, incorrect or mining safety chain/ublic.         • Defective, incorect or mining safety chain/ublic. | • Pushed ends of any twister executes that adjustment line.         • • Pushed ends of a rays must regulate field or proteins in extrem.         • • Dependie worker, parking or enongency brake.             • out sum end excords parking or enongency brake.             • Output brack (instant) protection system.             • output brack (instant) protection system.             • output brack (instant) protection system.             • output brack (instant)             • output brack (instant)             • output brack (instant)             • output brack (instant)             • output brack (instant)             • output brack             • output brack         • output brack         • output brack             • output brack             • output brack         • output brack             • output brack         • output brack         • output brack |

**Note.** This product is for fleets that do not fall under HOS requirements but must meet DVIR compliance in US and/or in Canada.

Download the iOS mobile app: GPS Insight DVIR – iOS Download the Android mobile app: GPS Insight DVIR – Android Access the Portal: GPS Insight DVIR Portal

## **Primary Features**

Available features are listed below. We have categorized available features by which feature would be most useful based on role.

# About GPS Insight DVIR

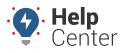

Link: https://help.wextelematics.com/docs/about-gps-insight-dvir/ Last Updated: June 2nd, 2023

### Admins/Managers

- Create custom vehicle inspection templates
- Access to pre-made vehicle inspection templates
- Export DVIRS into PDF or Excel in bulk
- Receive defect notifications
- Set default vehicle inspection templates by asset type

#### **Drivers**

- Perform pre-/post-trip or ad-hoc inspections
- Identify and record defects
- Prompted to confirm past defects are resolved/repaired
- Sign/Certify
- Email and/or present inspections to DOT

### **Mechanics**

- Attach worker orders and/or vehicle repair information to a DVIR (From Mobile App or Portal)
- Sign off on repaired defects

## **Logging In**

Logging in to the DVIR product is as easy as opening the GPS Insight DVIR login page, entering your login credentials and tapping **Login**. If you are accessing the Portal on your computer, navigate to the GPS Insight DVIR Portal at the URL provided above, enter your login credentials, and click **Login**.

### **Forgotten Your Password?**

If you have forgotten or misplaced your password, please select the **Forgot Password?** link. You are prompted to enter your username or email address, then select **Request Password Reset**. Instructions for resetting your password are sent via email.

# **About GPS Insight DVIR**

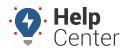

Link: https://help.wextelematics.com/docs/about-gps-insight-dvir/ Last Updated: June 2nd, 2023

| If you have misplaced your password, please type in your user<br>name or email address below and instructions for resetting your<br>password will be emailed to you. |
|----------------------------------------------------------------------------------------------------|
| User Name:                                                                                                    |
|                                                                                                    |
| or                                                                                                    |
| Email:                                                                                                    |
|                                                                                                    |
| Request Password Reset                                                                                                    |